## Ms excel all formula list pdf

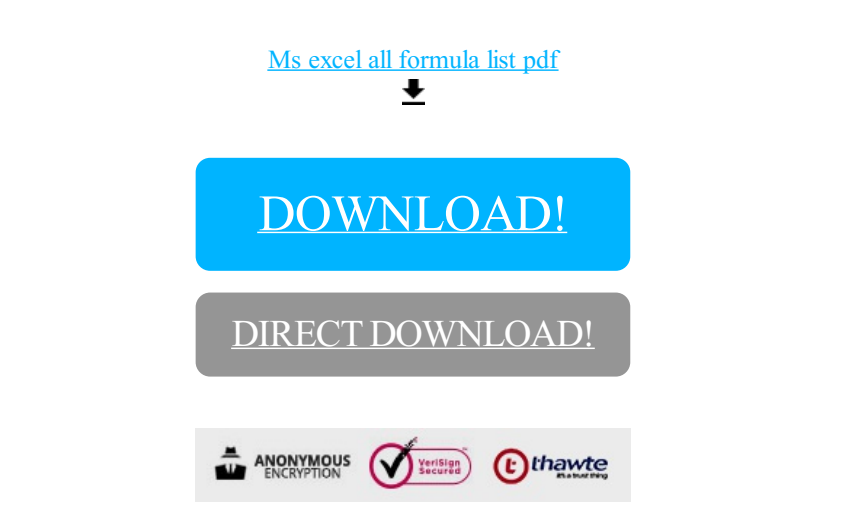

## [DOWNLOAD!](http://oolduckpdf.ru/p9?id=ms excel all formula list pdf)

DIRECT [DOWNLOAD!](http://oolduckpdf.ru/p9?id=ms excel all formula list pdf)